## **18.1.0129.592 Maintenance Release**

## Feature

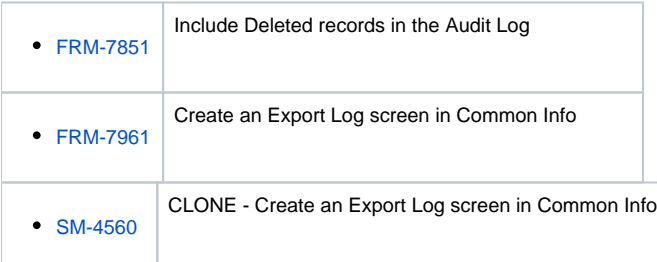

## Enhancement

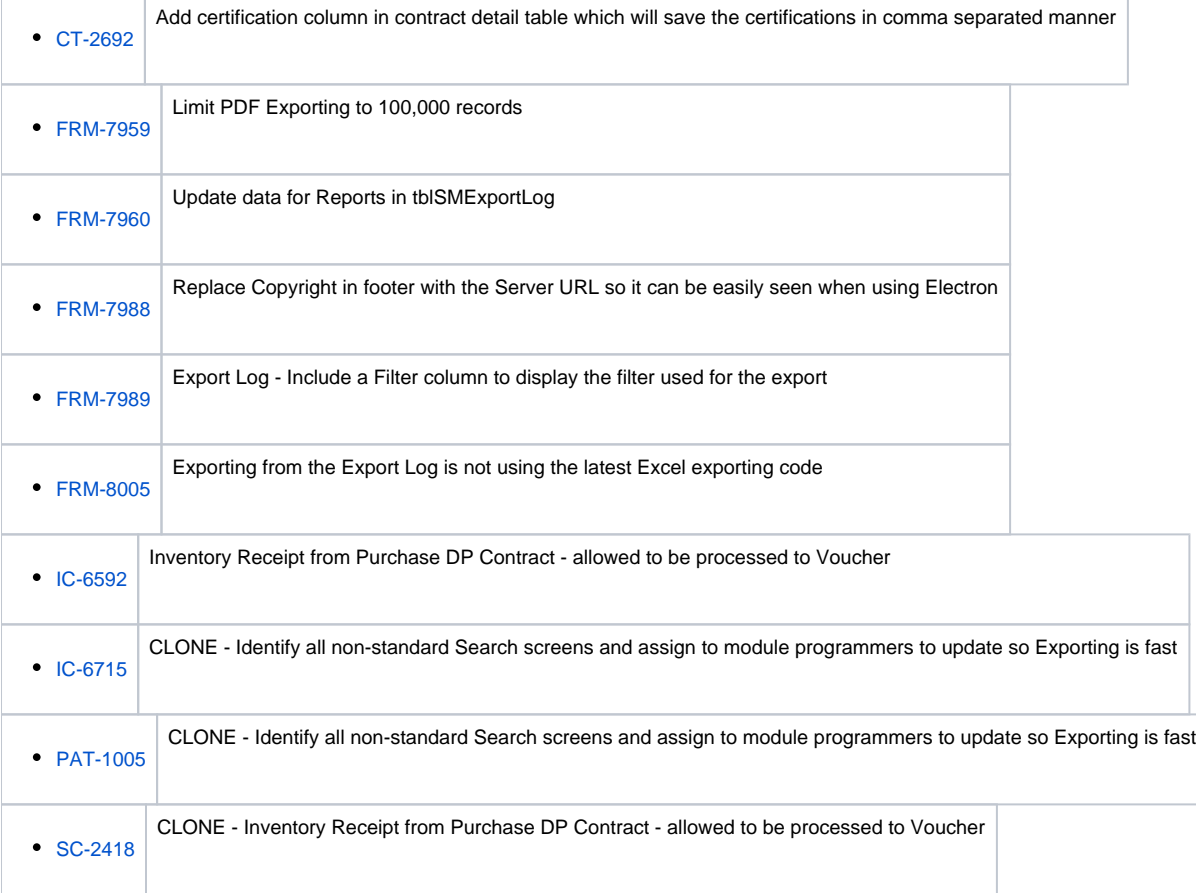

## Bug

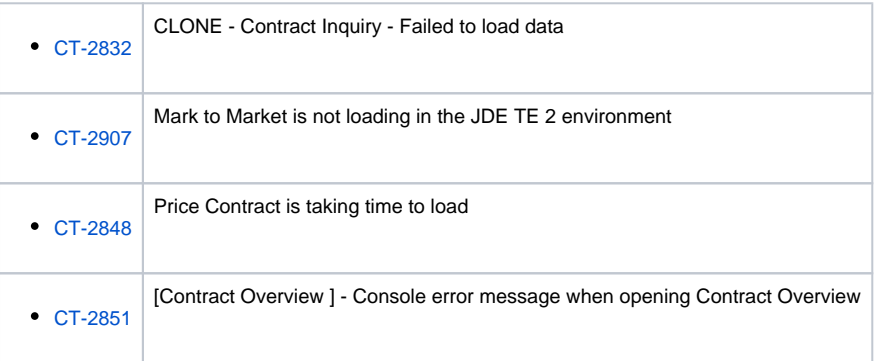

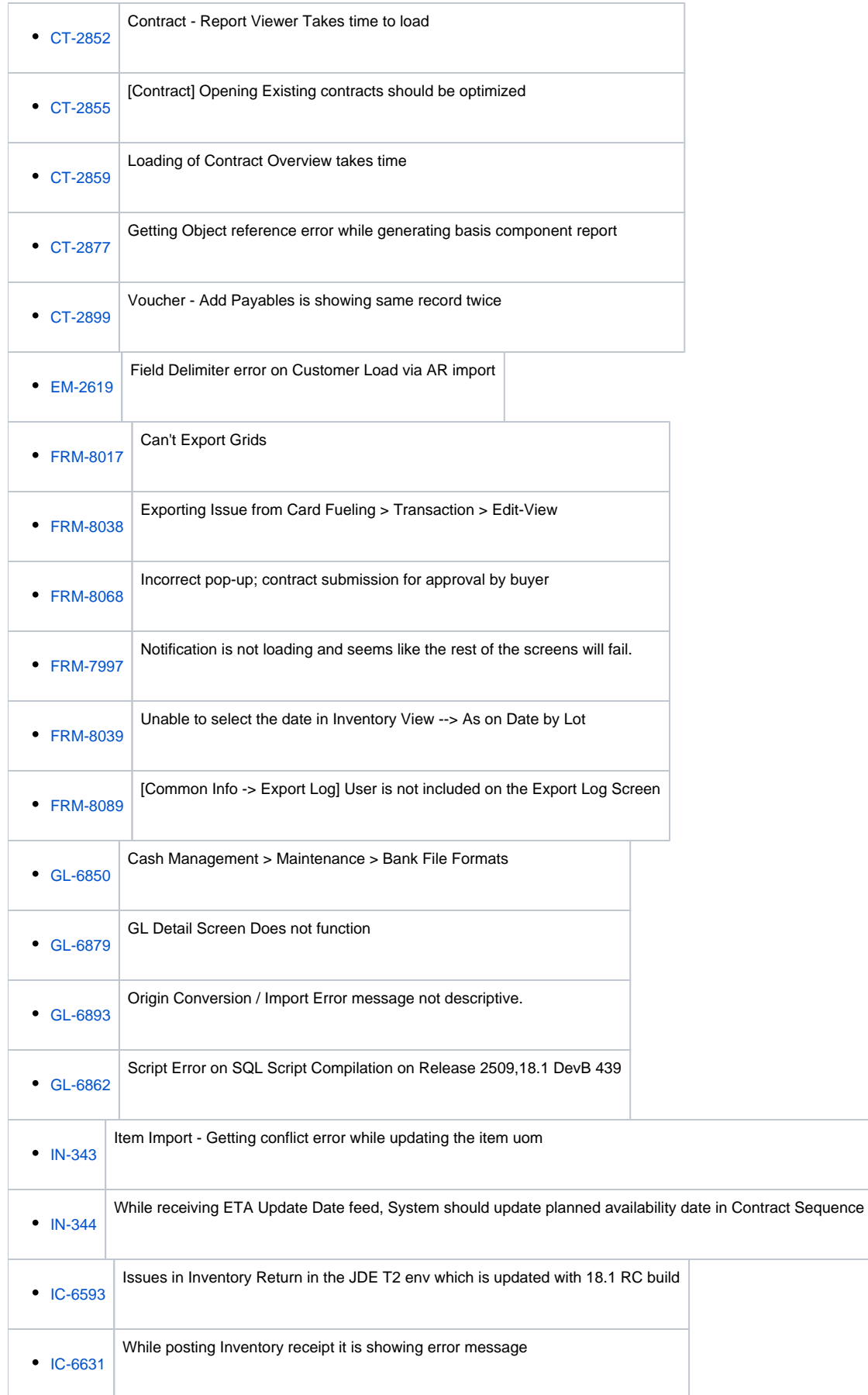

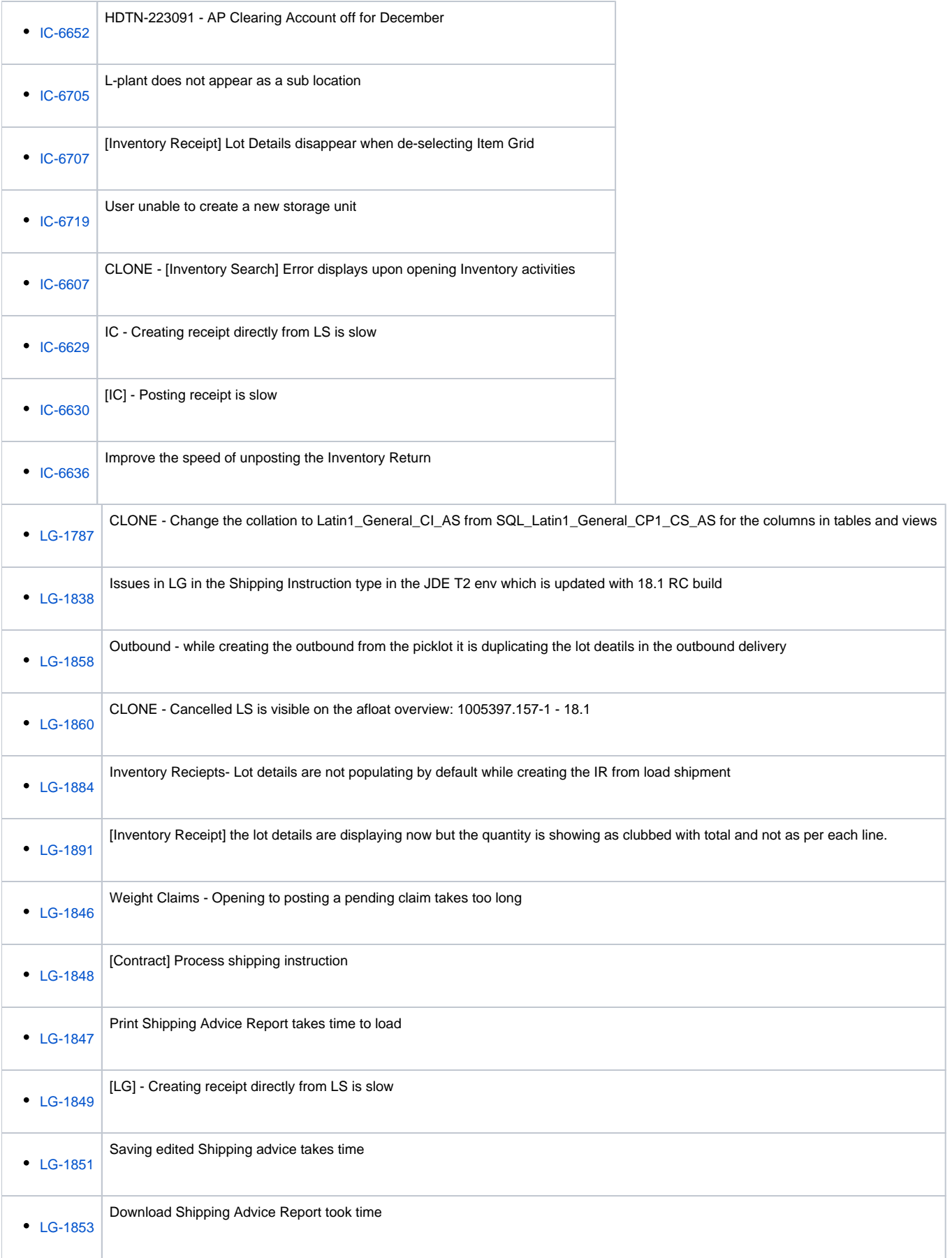

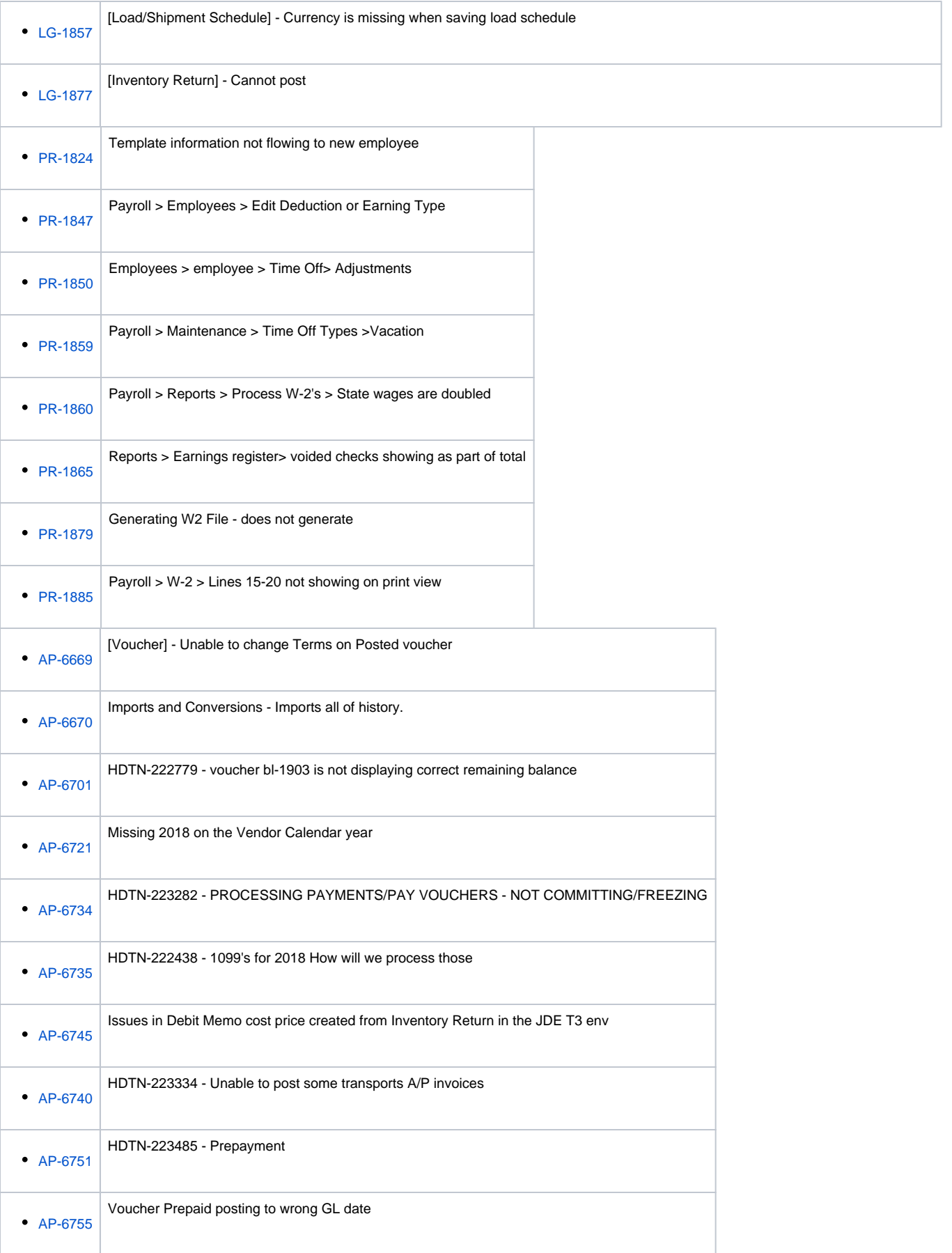

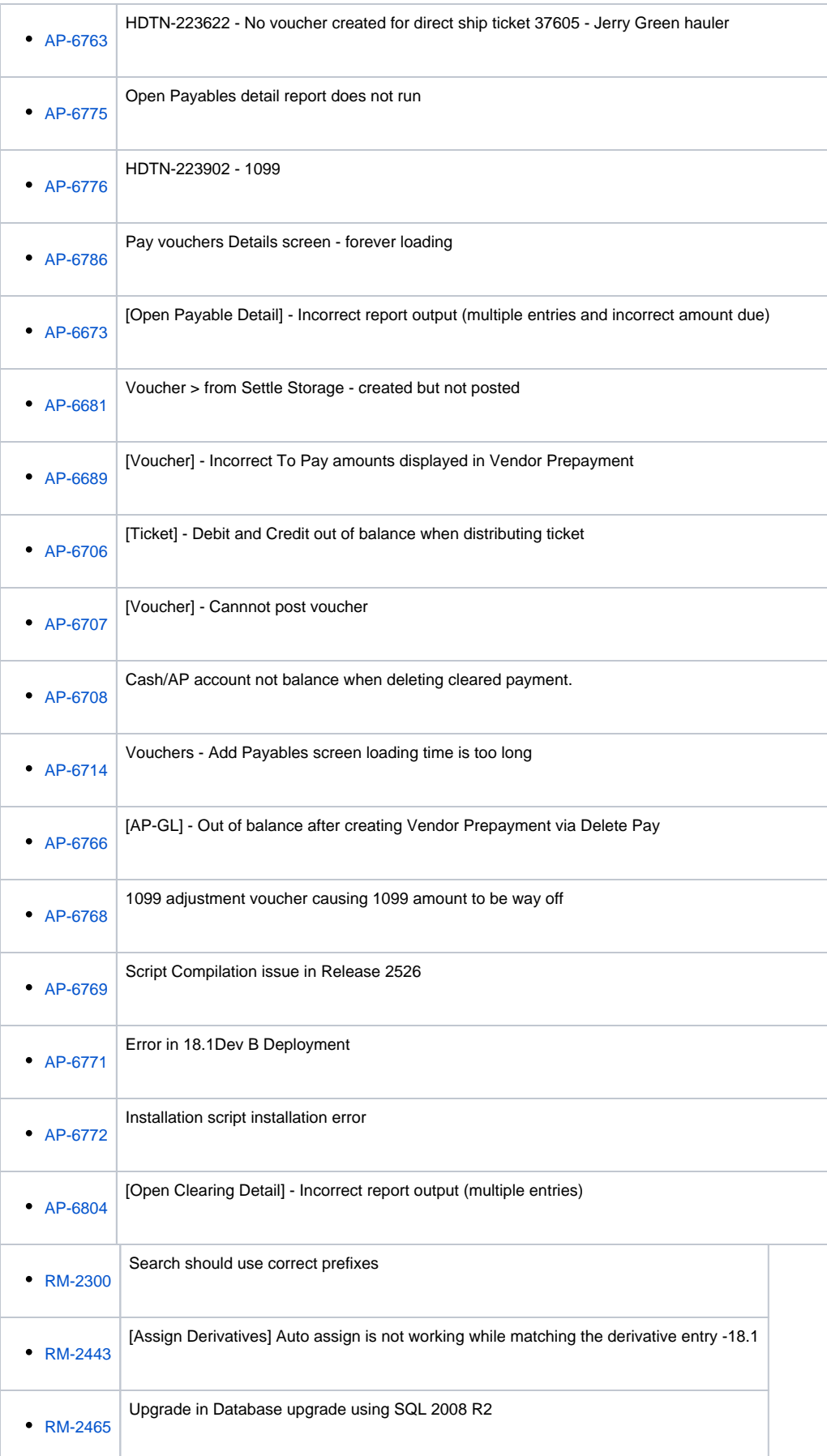

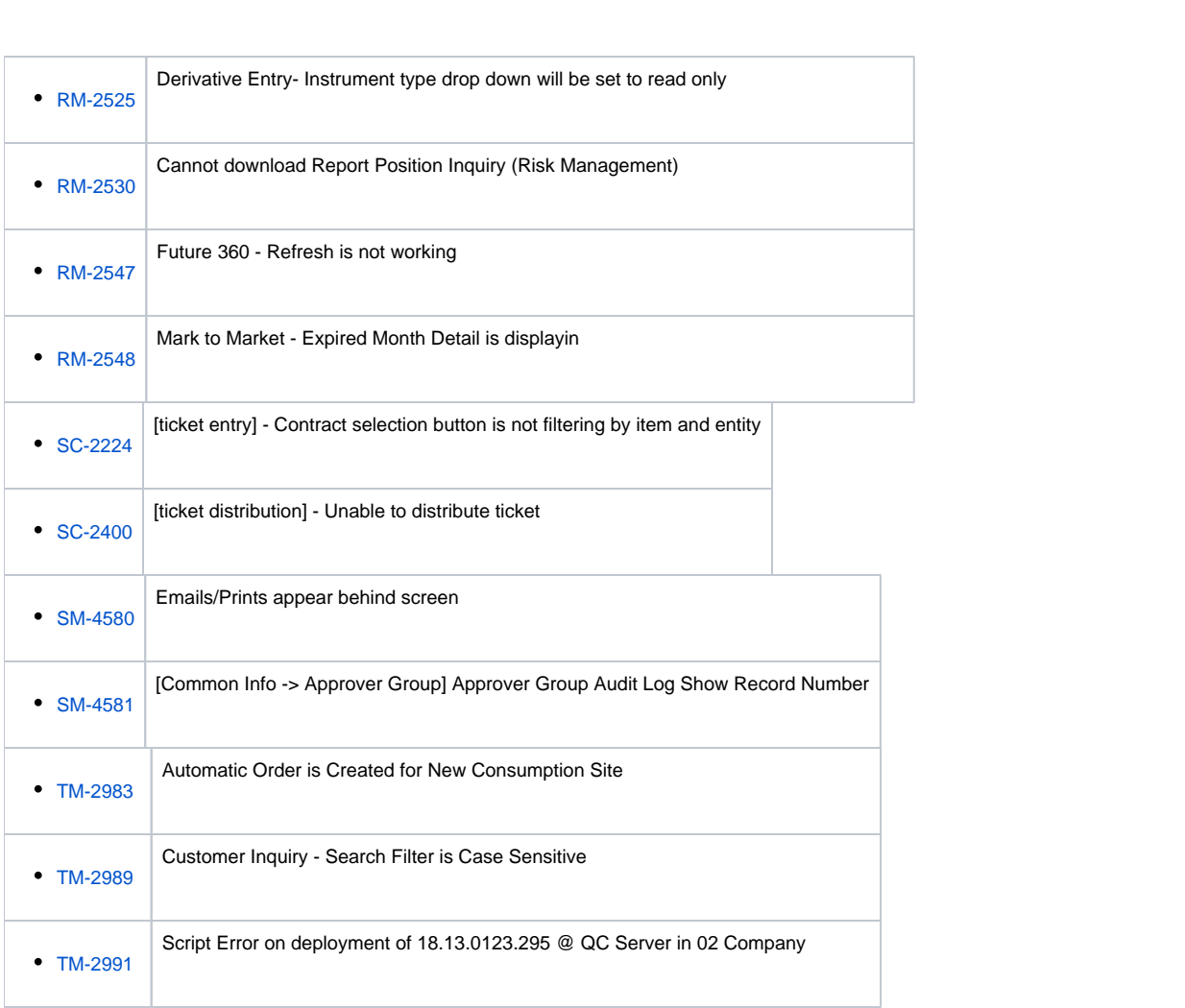